# ТРЕБОВАНИЯ

к организации и проведению второго (муниципального) этапа Всероссийской олимпиады школьников по информатике в Московской области в 2015-2016 учебном году

Утверждены региональной предметно-методической комиссией всероссийской олимпиады школьников по информатике

Долгопрудный, 2015

# **Введение**

Настоящие требования к проведению муниципального этапа всероссийской олимпиады школьников по информатике составлены в соответствии с Положением о всероссийской олимпиаде школьников (Приказ Минобрнауки РФ от 18.11.2013 г. № 1252) и Положением о подготовке и проведении регионального этапа всероссийской олимпиады школьников по общеобразовательным предметам в Московской области, утвержденным приказом Министерства образования Московской области от 10.09.2014 № 4107.

Организаторами второго (муниципального) этапа Всероссийской олимпиады школьников являются Управления образования муниципальных образований Московской области. Для проведения муниципального этапа олимпиады организатор создает оргкомитет и жюри муниципального этапа олимпиады.

Форма проведения и техническое обеспечение муниципального этапа устанавливается региональной предметно-методической комиссией. При проведении муниципального этапа олимпиады используются олимпиадные задания, подготовленные региональной предметно-методической комиссией по информатике. Региональная предметно-методическая комиссия также предоставляет организаторам муниципального этапа олимпиады методику оценки выполненных олимпиадных заданий.

Не допускается внесение каких-либо изменений и дополнений в олимпиадные задания, а также в систему и методику оценивания, без согласования с региональной предметно-методической комиссией.

Муниципальный этап олимпиады проводится 5 декабря 2015 года. Время начала муниципального этапа — 10:00. Продолжительность основного тура олимпиады — 4 астрономических часа. Кроме того, перед основным туром проводится пробный тур продолжительностью не более 1 часа.

## **Участники муниципального этапа**

В муниципальном этапе олимпиады принимают индивидуальное участие учащиеся 7-11 классов:

- 1. Участники школьного этапа олимпиады текущего учебного года, набравшие необходимое для участия в муниципальном этапе количество баллов, установленное организатором муниципального этапа олимпиады;
- 2. Победители и призеры муниципального этапа олимпиады по информатике предыдущего учебного года, независимо от места участия в олимпиаде в прошлом учебном году.

В муниципальном этапе олимпиады по информатике могут принимать участие учащиеся 5 – 6 классов, если на школьном этапе текущего года они выполняли задания для 7 – 11 классов.

Желательно заранее подготовить рассадку учащихся, желательно не сажать рядом учащихся из одной школы, а при невозможности выполнения этого условия — учащихся из одной параллели.

## **Форма проведения муниципального этапа**

Олимпиада проводится в один тур в компьютерной форме.

Продолжительность тура составляет 4 астрономических часа (240 минут). Проверка заданий осуществляется с использованием автоматической тестирующей системы. Поддержкой автоматической тестирующей системой занимается региональная предметнометодическая комиссия. Иной формы сдачи заданий и их проверки не предусмотрено.

# **Требования к организации рабочего места участника**

Рабочее место участников олимпиады классов должно быть оснащено персональным компьютером с процессором с тактовой частотой не менее 1 ГГц, объемом оперативной памяти не менее 512 Мбайт и объемом жесткого диска 40 ГБ. На компьютере **обязательно**  должно быть установлено программное обеспечение из списка ниже:

- 1. web-браузер (любой из перечисленных);
	- Mozilla Firefox https://www.mozilla.org/ru/firefox/new/ Google Chrome
		- https://www.google.com/intl/ru/chrome/browser/
- 2. программа просмотра PDF-файлов;
	- Adobe Reader http://get.adobe.com/ru/reader/otherversions/
- 3. двупанельный файловый менеджер (любой из перечисленных);
	- FAR Manager http://www.farmanager.com/files/Far30b3525.x86.20130717.msi Total Commander
		- http://www.slo.ru/files/file managers/total commander
- 4. языки программирования и средства разработки.

Состав языков и сред программирования, допустимый к использованию на олимпиаде, состоит из двух групп: основной и дополнительной. Основная группа языков и сред программирования является обязательной для установки на компьютеры участников. Основная группа гарантирует возможность полного решения всех олимпиадных задач муниципального этапа.

Основная группа языков и сред программирования.

### 1. **Компилятор Free Pascal 2.6**

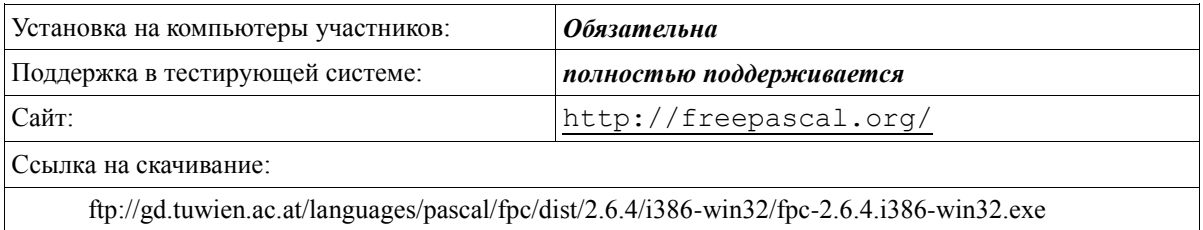

## 2. **Среда разработки Lazarus 1.0 с компилятором Free Pascal**

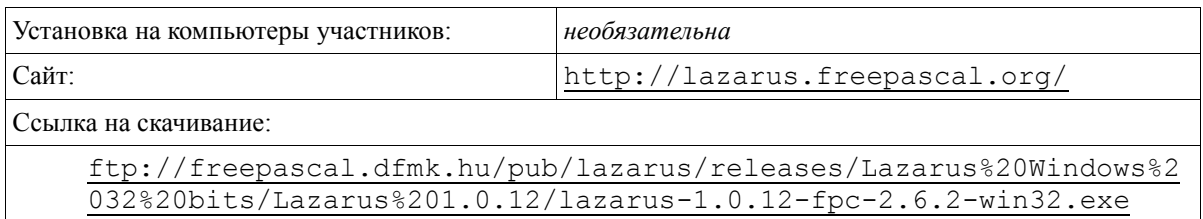

## 3. **Microsoft Visual C++ 2008 Express Edition**

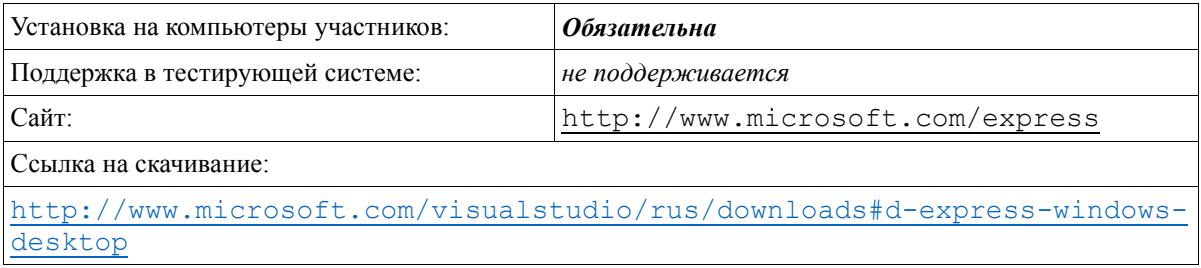

4. **Среда разработки Code::Blocks 12.11 с компилятором GCC 4.7**

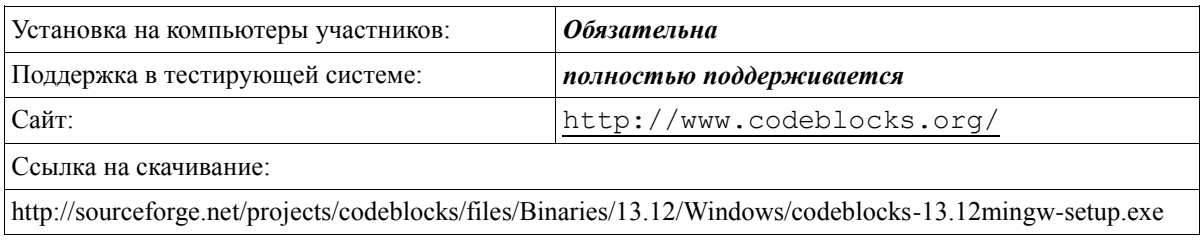

Дополнительная группа языков не гарантирует возможность полного решения всех задач, тем не менее, предметно-методическая комиссия рекомендует предоставить возможность дать участникам олимпиады использовать данные языки на олимпиаде и установить данные среды разработки на компьютеры всех участников.

### 5. **Pascal ABC.Net 3.0**

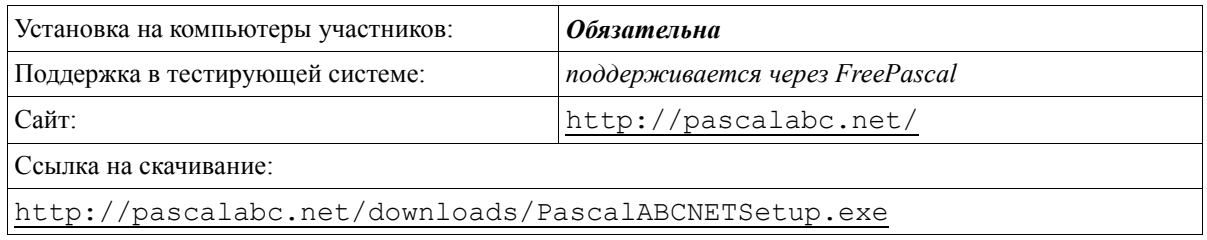

### 6. **Borland/Embarcadero Delphi 7.0**

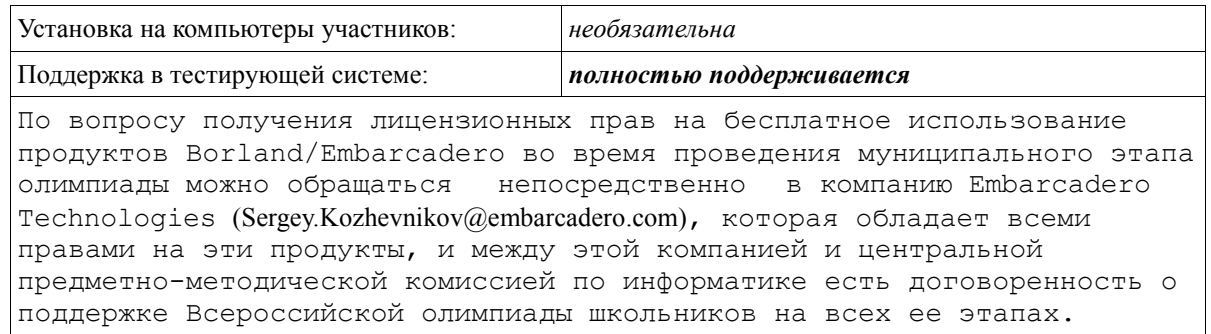

## 7. **Интерпретатор Python 2.7**

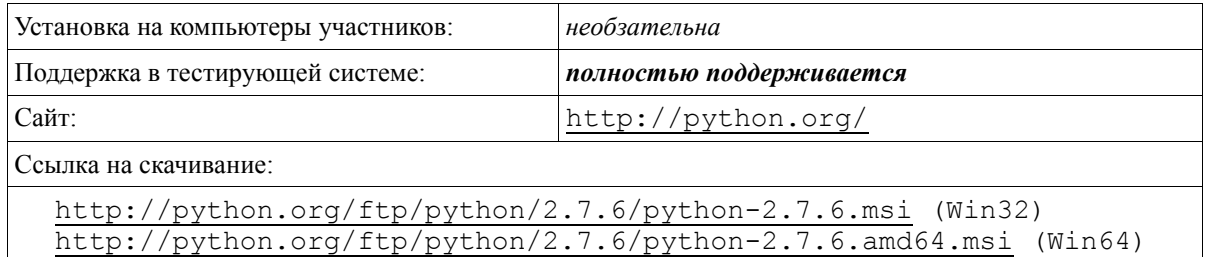

### 8. **Интерпретатор Python 3.2**

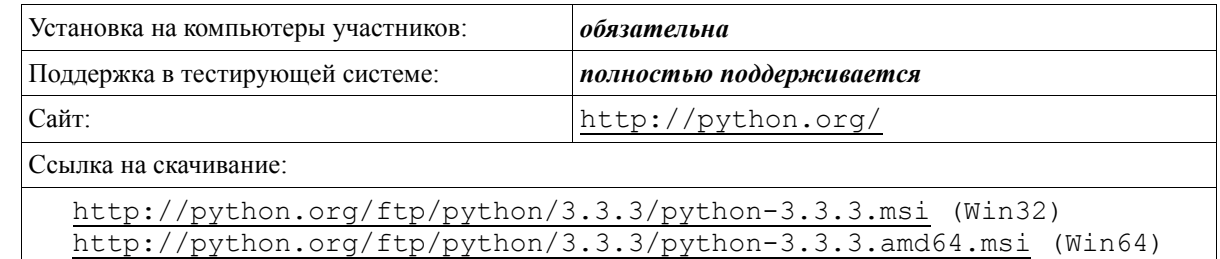

## 9. **Среда разработки Wing IDE 101 4.1.14**

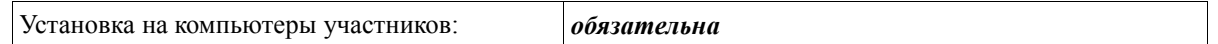

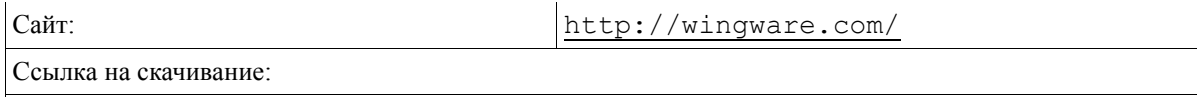

http://wingware.com/pub/wingide-101/5.0.0/wingide-101-5.0.0-1.exe

### 10. **Среда разработки PyCharm 3.0 Community Edition**

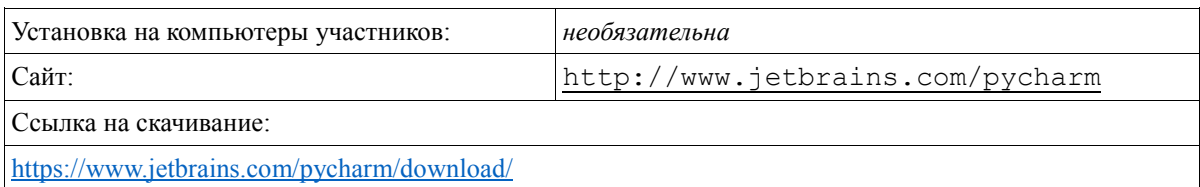

## 11. **Java Development Kit 7**

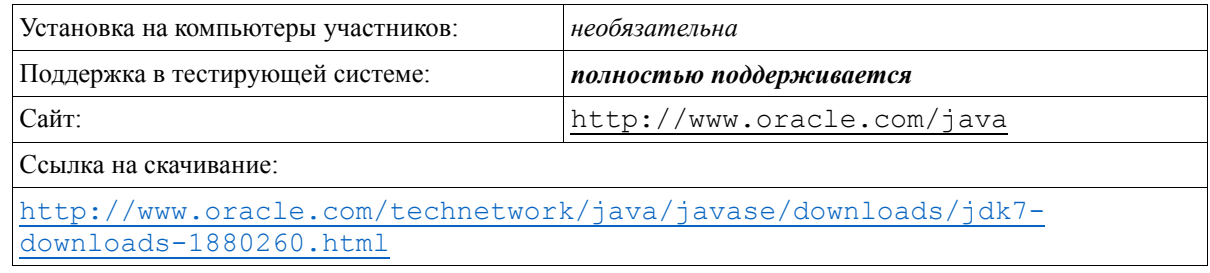

### 12. **Среда разработки Eclipse**

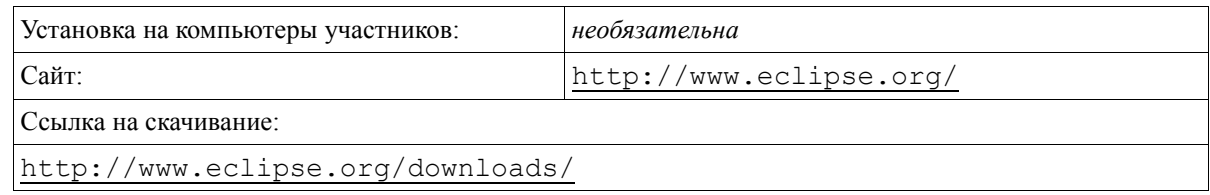

## 13. **Среда разработки Intellij IDEA**

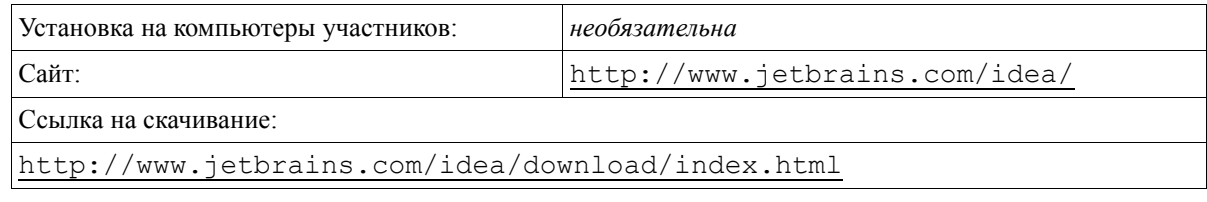

### 14. **Microsoft QBasic 1.0**

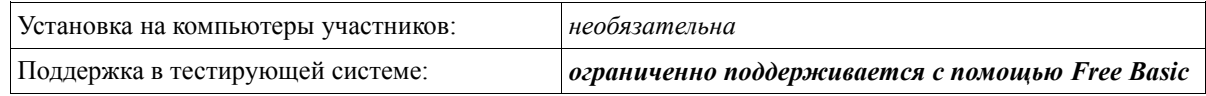

## 15. **Интерпретатор PHP 5.3**

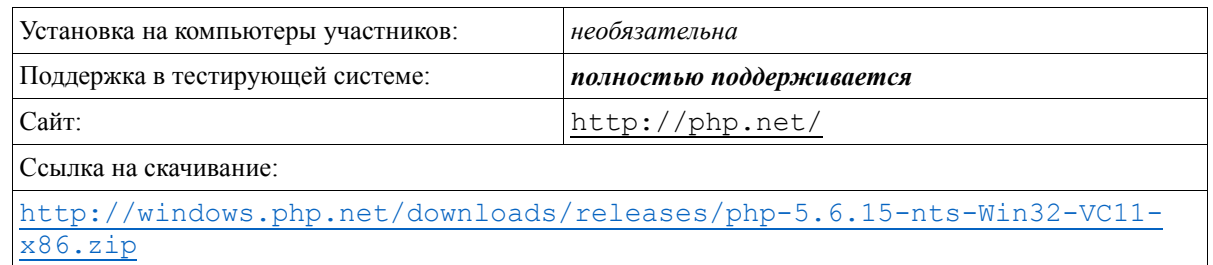

Допускается использование более поздних версий программного обеспечения по сравнению с приведенными в списке.

## **Требования к подключению к сети Интернет**

Компьютер участника олимпиады должен быть подключен к сети Интернет для доступа к автоматической тестирующей системе. При этом желательно использовать систему фильтрации, ограничивающую доступ к сети интернет только сайтом олимпиады и сайтом, через который будет осуществляться доступ к тестирующей системе. Рекомендуется использовать фильтрацию на уровне сервера, ограничивающую доступ к интернету только сайтами, используемыми на олимпиаде. Кроме того, возможна локальная фильтрация на компьютерах участников посредством специального программного обеспечения (задание «белого списка» в программах типа NetPolice).

При невозможности соблюдения данного требования в аудитории должно быть обеспечено постоянное визуальное наблюдение за работой учащихся с целью недопущения использования интернет-ресурсов участниками олимпиады. Также должна быть исключена возможность использования средств локальной сети (сетевые сообщения, сетевые диски) для обмена информацией между участниками олимпиады.

Адрес сайта олимпиады для предоставления доступа<http://it-edu.mipt.ru/>

Адрес сайта тестирующей системы различается в зависимости от муниципального образования.

Сервер № 1. Адрес http://olymp1.vdi.mipt.ru

- 1. Городской округ Балашиха
- 2. Городской округ Бронницы
- 3. Городской округ Власиха
- 4. Волоколамский муниципальный район
- 5. Воскресенский муниципальный район
- 6. Городской округ Дзержинский
- 7. Дмитровский муниципальный район
- 8. Городской округ Долгопрудный
- 9. Городской округ Домодедово
- 10. Городской округ Дубна
- 11. Егорьевский муниципальный район
- 12. Городской округ Железнодорожный
- 13. Городской округ Жуковский
- 14. Зарайский муниципальный район
- 15. Городской округ Звездный городок
- 16. Городской округ Звенигород
- 17. Городской округ Ивантеевка
- 18. Истринский муниципальный район

### Сервер № 2. Адрес http://olymp2.vdi.mipt.ru

- 19. Каширский муниципальный район
- 20. Городской округ Климовск
- 21. Клинский муниципальный район
- 22. Городской округ Коломна
- 23. Коломенский муниципальный район
- 24. Городской округ Королев
- 25. Городской округ Котельники
- 26. Городской округ Красноармейск
- 27. Красногорский муниципальный район
- 28. Городской округ Краснознаменск
- 29. Ленинский муниципальный район
- 30. Городской округ Лобня
- 31. Городской округ Лосино-Петровский
- 32. Лотошинский муниципальный район
- 33. Луховицкий муниципальный район
- 34. Городской округ Лыткарино
- 35. Люберецкий муниципальный район
- 36. Можайский муниципальный район

Сервер № 3. Адрес http://olymp3.vdi.mipt.ru

- 37. Мытищинский муниципальный район
- 38. Наро-Фоминский муниципальный район
- 39. Ногинский муниципальный район
- 40. Одинцовский муниципальный район
- 41. Озерский муниципальный район
- 42. Городской округ Орехово-Зуево
- 43. Орехово–Зуевский муниципальный район
- 44. Павлово-Посадский муниципальный район
- 45. Городской округ Подольск
- 46. Подольский муниципальный район
- 47. Городской округ Протвино
- 48. Пушкинский муниципальный район
- 49. Городской округ Пущино
- 50. Раменский муниципальный район
- 51. Городской округ Реутов
- 52. Городской округ Рошаль
- 53. Рузский муниципальный район
- 54. Сергиево-Посадский муниципальный район

Сервер № 4. Адрес http://olymp4.vdi.mipt.ru

- 55. Серебряно-Прудский муниципальный район
- 56. Городской округ Серпухов
- 57. Серпуховский муниципальный район
- 58. Солнечногорский муниципальный район
- 59. Ступинский муниципальный район
- 60. Талдомский муниципальный район
- 61. Городской округ Фрязино
- 62. Городской округ Химки
- 63. Городской округ Черноголовка
- 64. Чеховский муниципальный район
- 65. Шатурский муниципальный район
- 66. Шаховской муниципальный район
- 67. Щелковский муниципальный район
- 68. Городской округ Электрогорск
- 69. Городской округ Электросталь
- 70. ФИЗТЕХ-лицей
- 71. АНО «Павловская гимназия»

## **Порядок проведения муниципального этапа**

### **Логины участников и жюри**

Организаторы муниципального этапа олимпиады должны не позднее 1 декабря получить от региональной предметно-методической комиссии пароли для участников олимпиады и для жюри.

Олимпиада содержит 2 варианта олимпиадных заданий: для 7-8 и 9-11 классов. В следующий этап проходят только участники, которые писали вариант для 9-11 классов.

**Учащимся 7-8 классов разрешается выбирать набор задач 9-11 класса, чтобы получить возможность попасть на региональный этап олимпиады. Данная возможность должна быть предоставлена всем учащимся 7-8 классов.**

Соответственно будет предоставлено два типа логинов для участников.

Логины для участников 7-8 класса имеют вид:

olymp08-xx-yy

где xx – номер муниципального образования (смотри выше), yy – номер участника (будет предоставлено 99 паролей, в случае необходимости дополнительного количества свяжитесь с предметно-методической комиссией)

Логины для участников 9-11 класса, а также для участников 7-8 класса, которые выбрали набор задач 9-11 класса имеют вид:

olymp11-xx-yy

где xx – номер муниципального образования (смотри выше), yy – номер участника (будет предоставлено 99 паролей, в случае необходимости дополнительного количества свяжитесь с предметно-методической комиссией)

Перед началом олимпиады все участники должны пройти регистрацию и получить от организаторов данный индивидуальный логин и пароль для доступа в тестирующую систему. Индивидуальный логин и пароль запрещено сообщать другим участникам олимпиады.

Индивидуальный логин и пароль служит для пробного тура, основного тура, а также для просмотра результатов тестирования после тура.

Жюри необходимо строго фиксировать соответствие участников и выданных логинов. Кроме того, жюри необходимо иметь копии всех логинов и паролей для случая непредвиденных ситуаций.

#### **Пробный тур**

До начала тура участникам предоставляется возможность проверить рабочее место, а именно:

- 1. Проверить работоспособность компьютера и необходимых устройств (клавиатура, мышь).
- 2. Возможность сохранения файлов на локальном или сетевом диске (место для сохранения файлов определяется организаторами олимпиады).
- 3. Проверить наличие и работоспособность необходимого программного обеспечения, языков программирования и сред разработки.
- 4. Проверить возможность доступа к автоматической тестирующей системе.

Для проверки рабочего места и получения навыков работы с тестирующей системой предусмотрен пробный тур. Продолжительность тура устанавливается жюри муниципального этапа олимпиады, но не может составлять более 1 часа.

Для корректной работы тестирующей системы жюри муниципального этапа должно

информировать региональную предметно-методическую комиссию о начале пробного тура на [olymp2015@informatics.ru.](mailto:olymp2015@informatics.ru) В этом (и всех остальных письмах) просьба в теме письма указывать муниципальное образование и номер школы, где проходит олимпиада.

### **Основной тур**

Основной тур олимпиады начинается после проверки отсутствия технических проблем. Каждый участник стартует индивидуально. Для того, чтобы начать тур, участник в тестирующей системе должен нажать ссылку «начать виртуальный турнир». В этот момент тестирующая система засекает время индивидуально для данного участника, и организаторы выдают ему условия задач. Организаторы обязаны проследить за тем, что участник начал основной тур и занести время его начала в протокол.

Для корректной работы тестирующей системы жюри муниципального этапа должно информировать региональную предметно-методическую комиссию о начале основного тура для всех участников на  $\frac{\text{olymp2015}}{\text{alymp2015}}$  (и всех остальных письмах) просьба в теме письма указывать муниципальное образование и номер школы, где проходит олимпиада.

До начала тура учащиеся не могут знакомиться с содержанием олимпиадных заданий. Если для отдельных участников начало тура задерживается по причине технических проблем, они не могут знакомиться с заданиями до устранения технических проблем и до индивидуального начала тура.

Во время тура участники олимпиады имеют право общаться только с представителями жюри и оргкомитета муниципальной олимпиады.

Участникам олимпиады запрещается совершать любые действия, направленные на нарушение работы компьютера и тестирующей системы, использовать сетевые средства для общения с лицами, не перечисленными в предыдущем абзаце, использовать сеть Интернет, за исключением сайта олимпиады и сайта, используемого для доступа к автоматической тестирующей системе.

Запрещается во время тура пользоваться личными компьютерами, калькуляторами, электронными записными книжками, устройствами для чтения электронных книг, средствами связи (пейджерами, мобильными телефонами и т. п.), принесенными электронными носителями информации (дискетами, CD и DVD, модулями флэш-памяти и т. п.).

### **Во время тура разрешается использовать принесенную с собой литературу на бумажном носителе, заранее заготовленную распечатанную документацию и личные записи.**

Учащиеся могут иметь с собой питьевую воду, соки, легкие закуски (шоколад, орехи, сухофрукты). Правила употребления еды и напитков определяется пунктом проведения олимпиады.

Вопросы по условиям задач участники олимпиады задают через автоматическую тестирующую систему. Вопросы должны быть сформулированы таким образом, чтобы на них можно было ответить «да» или «нет».

Допускается досрочная сдача работы и прекращение участия в олимпиаде. В этом случае необходимо нажать на кнопку «закончить виртуальный турнир». Организаторы олимпиады должны фиксировать время досрочного окончания тура для таких участников.

Обратите внимание, участник не должен покидать пункт проведения олимпиады, не закончив виртуальный турнир в тестирующей системе. Региональная предметнометодическая комиссия отслеживает IP-адреса, с которых производятся посылки задач.

#### **Нештатные ситуации**

В случае возникновения технических проблем (например, сбоев в работе компьютера) участнику олимпиады по решению организаторов олимпиады может быть продлен тур на время, необходимое для устранения данных проблем. Между тем участники олимпиады самостоятельно отвечают за сохранность своих файлов и обязаны регулярно сохранять исходные коды программ. В случае продления тура организаторы олимпиады организовывают сбор решений учащихся после окончания тура на носители информации.

При возникновении проблем с подключением к сети Интернет организаторы олимпиады предпринимают меры для их устранения. Если проблемы с подключением к сети интернет не удается устранить в разумные сроки, организаторы олимпиады организовывают сбор решений учащихся после окончания тура на носители информации.

При наличии сбоев в работе тестирующей системы тур не продлевается, если сбои были устранены до окончания тура. Если сбои не устранены до окончания тура, организаторы олимпиады организовывают сбор решений учащихся после окончания тура на носители информации.

#### **Отправка решений после окончания тура**

После того, как участник закончил работу, жюри имеет право по просьбе участника отослать регионально предметно-методической комиссии его решения на  $\frac{\text{olymp2015}}{\text{olymp2015}}$ @informatics.ru, возможно предварительно внеся правки. При этом разрешается исправлять **только формат** ввода/вывода и убирать ненужные поясняющие сообщения и операторы. Кроме того, жюри имеет право устранять проблемы совместимости языков программирования с тестирующей системой, указанные в специализированной памятке (называть библиотеки правильными именами, убирать подключаемые модули, приводящие к ошибкам в работе при тестировании в системе и т. д.).

Это может быть необходимо в следующих случаях:

- участник не смог подключиться к сети Интернет или тестирующей системе;
- в процессе тура возникли сбои в работе системы Интернет или тестирующей системы (см. предыдущий пункт);
- участник не смог добиться принятия на проверку решения в тестирующей системе, при этом на его компьютере все тесты проходят корректно.

Участники, программы которых были отправлены на тестирование таким образом, должны быть отмечены в протоколе олимпиады. В соответствующей графе должны быть указаны номера задач, которые были отправлены членами жюри регионально предметнометодической комиссии.

В случае, если жюри не удается адаптировать программу для работы в тестирующей системе и при этом жюри уверено в ее работоспособности, оно может обратиться за помощью в региональную предметно-методическую комиссию по электронной почте  $\alpha$ <sub>1920</sub> [olymp2015@informatics.ru.](mailto:olymp2015@informatics.ru) Предметно-методическая комиссия внимательно изучит данный вопрос и сообщит результат в течение трех дней.

#### **Отправка решений региональной предметно-методической комиссии**

В случае нештатных ситуаций, описанных выше, жюри должны составить архив для участников, решения которых не удалось протестировать в тестирующей системе, либо возникли с этим проблемы. Архив должен содержать папки, названные логинами участников. В каждой такой папке должны содержаться решения задач в формате либо исходного кода, в случае задач, где нужно написать программу, либо ответов к тестам, в случае задач с открытым входом, которые описаны ниже. Файлы должны быть названы номерами соответствующих решениям задач.

Пример архива:

- olymp08-12-07
	- $\bullet$  1.cpp
	- 2 01.txt (ответ на тест 1 к задаче 2)
	- 2 $03.txt$  (ответ на тест 3 к задаче 2)
	- $\bullet$  4.pas
	- olymp11-12-11
		- $\bullet$  3.pas

#### **Окончание тура**

Тур для каждого участника заканчивается независимо по истечении 4 часов с момента начала виртуального турнира. Никаких специальных действий в тестирующей системе предпринимать не требуется. В случае, если участник желает завершить тур раньше, он обязан нажать на кнопку «закончить виртуальный турнир». Жюри должно проконтролировать это.

После окончания тура у всех участников необходимо сообщить об этом по электронной почте  $\frac{\text{olymp2015}}{\text{olimformatics.ru}}$ . В этом (и всех остальных письмах) просьба в теме письма указывать муниципальное образование и номер школы, где проходит олимпиада.

В каждой аудитории находится протокол, в который заносится следующая информация:

- Логин участника в тестирующую систему.
- Фамилия, имя, отчество учащегося
- Школа
- Класс учащегося
- Время начала тура для данного участника
- Время окончания тура для данного участника
- Подпись участника олимпиады
- Номера задач, которые были отправлены жюри вручную после окончания тура

Протокол желательно подготовить заранее для каждой аудитории. Поле «Время начала тура» заполняется в начале тура, после «Время окончания тура» заполняется после окончания работы участника олимпиады. Участник олимпиады заверяет данные в протоколе своей подписью.

После окончания тура организатор олимпиады собирает протоколы со всех аудиторий. Бланки протоколов хранятся у организатора олимпиады не менее месяца. Организатор олимпиады переносит информацию из бланков в электронную копию протокола (XLS-файл), внося в нее только информацию о реальных участниках олимпиады. Заполненный XLS-файл протокола отправляется по электронной почте в предметнометодическую комиссию по адресу  $\frac{\text{olymp2015}}{\text{olymp2015}}$  (*pa3y* же после окончания олимпиады и заполнения протокола.

Результаты проверки решений участников будут доступны в тестирующей системе не позднее пяти дней с момента окончания олимпиады. Для доступа к результатам необходимо использовать свой логин и пароль.

Информация о порядке подачи апелляций, иная информация, оперативные объявления для организаторов олимпиады публикуются на сайте http://it-edu.mipt.ru/

## Характеристика заданий

Задачи, предложенные участникам олимпиады, могут быть двух типов. К задачам первого типа относятся стандартные задачи, решением которых является программа, формирующая по заданному входному файлу выходной файл. В задачах второго типа, которые называются задачами с открытым входом, решением является не программа, как в задачах первого типа, а выходные данные, соответствующие заданным в условии задачи входным файлам.

В условии задачи олимпиады присутствуют следующие компоненты:

- Формулировка задачи, которая должна быть решена.
- Описание форматов входных и выходных данных
- Ограничения на диапазоны изменения входных данных
- Один или несколько примеров входных данных и возможных правильных вариантов выходных данных для этого примера.

В задачах первого типа программа должна читать данные со стандартного ввода (клавиатуры) и выводить результат на стандартный вывод (экран). Также возможно чтение данных из файла input.txt, находящемся в том же каталоге, что и решение задачи, и вывод результата в файл с именем output.txt. В условии каждой задачи указано, сколько программа может использовать процессорного времени и памяти. Временем работы программы считается суммарное время работы процесса на всех ядрах процессора. Память, используемая приложением, включает всю память, которая выделена процессу операционной системой, включая сегмент кода, сегмент данных, стек и динамически распределяемую память. Размер файла с исходным текстом программы не должен превышать 64 Кбайт, а время компиляции программы должно быть не больше одной минуты.

В задачах второго типа все тесты открыты и ответ на каждый тест вводится в тестирующую систему.

Участникам олимпиады разрешается использование в решениях задач любых модулей и заголовочных файлов. внешних входящих в стандартную установку соответствующего компилятора или среды программирования. В решениях задач первого типа участникам запрещается создавать каталоги и временные файлы при работе программы, использовать любые сетевые средства, совершать любые другие действия, нарушающие работу тестирующей системы, использовать функций АРІ операционной системы, за исключением функций распределения памяти. В решениях задач второго типа ограничений на использование компьютера нет.

Сдаваемая на проверку программа должна быть консольным приложением, не использующим какие-либо графические возможности операционной системы (лиалоговые окна, формы ввода, средства рисования и т. д.). Программы, являющиеся решениями задач первого типа на языке Паскаль, не должны использовать модули crt и graph, программы на языке Delphi не должны использовать модуль Windows. Программы на C++ не должны подключать библиотеку windows.h.

Программы, сдаваемые в тестирующую систему, не должны содержать лишнего вывода сообщений, типа «Введите число» или «Ответ».

Программы не должны содержать задержку после окончания работы (например, в виде ожидания ввода с клавиатуры).

# Проверка и оценивание заданий

Задания оцениваются автоматической тестирующей системой. За функционирование автоматической тестирующей системы отвечает региональная предметно-методическая комиссия. В автоматической тестирующей системе поддерживаются следующие языки программирования и компиляторы:

- 1. Pascal: компиляторы Free Pascal. Borland Delphi (Kylix)
- 2. С: компилятор GNU C;
- 3.  $C++$ : компилятор GNU  $C++$ ;
- 4. Basic: компилятор FreeBasic в режиме совместимости с OBasic;
- 5. Python: интерпретаторы CPython 2 и 3;
- 6. Јача: компилятор OpenJDK 7;
- 7. РНР (в режиме CLI, консольный режим, без использования web-сервера);

Данный список может быть изменен при отсутствии технической возможности поддерживать данный язык программирования.

Проверка решений задач первого типа каждого участника осуществляется в следующей последовательности:

- 1. КОМПИЛЯЦИЯ ИСХОДНОГО ТЕКСТА ПРОГРАММЫ.
- 2. последовательное исполнение программы с входными данными, соответствующими тестам из набора тестов для данной задачи, подготовленного региональной предметно-методической комиссией по информатике;
- 3. сравнение результатов исполнения программы на каждом тесте с правильным ответом.

Если программа не может быть скомпилирована в автоматической тестирующей системе, то решение получает результат «Ошибка компиляции», на этом процесс тестирования заканчивается и решение оценивается в 0 баллов.

При исполнении программы на каждом тесте, в первую очередь, жюри определяет, успешно ли программа была исполнена и не нарушаются ли ограничения на время работы программы на отдельном тесте и размер доступной программе памяти в процессе ее исполнения. В случае нарушения имеющих место ограничений баллы за этот тест участнику не начисляются. Возможные результаты тестирования в этом случае на каждом тесте могут быть следующими:

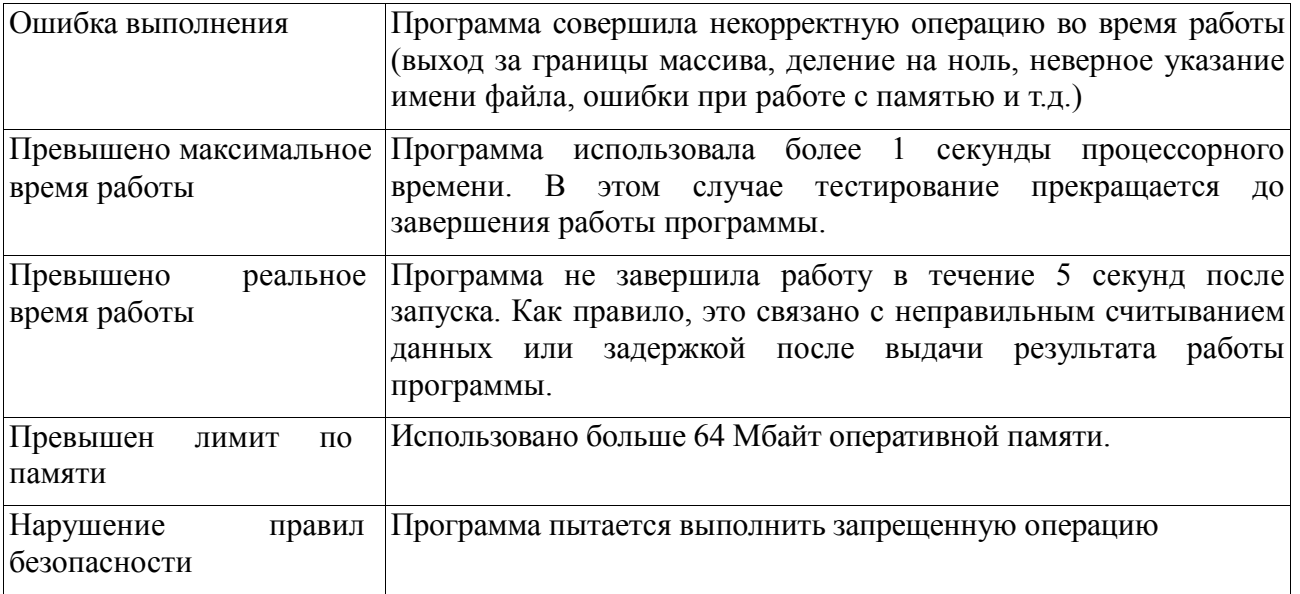

Если приведенные в условии задачи ограничения не нарушаются в процессе исполнения программы с входными данными, соответствующими конкретному тесту, то после завершения исполнения программы осуществляется проверка правильности полученного ответа.

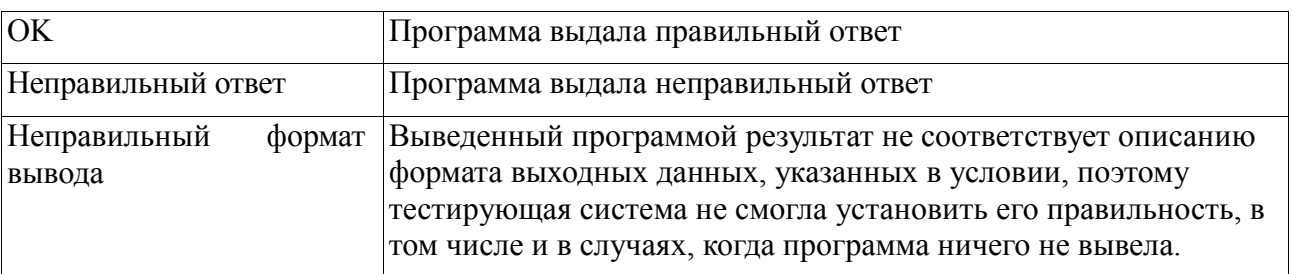

Возможные результаты тестирования в этом случае могут быть такими:

Тест считается успешно пройденным только в случае получения результата ОК на данном тесте.

Во время тура автоматическая тестирующая система работает в режиме предварительной проверки решений участников. В этом режиме проверка решений осуществляется только на тестах из условий заданий. Если решение участника проходит все тесты из условий задачи, то результатом тестирования является «Принято на проверку» и решение допускается до окончательного тестирования. Если решение не удалось скомпилировать в тестирующей системе или оно не прошло хотя бы один тест из условия задачи, то решение не допускается до окончательного тестирования. В этом случае в тестирующей системе доступен полный протокол тестирования на тестах из условия задачи с указанием содержания тестов, правильных ответов и результата работы программы.

Окончательное тестирование проводится после того, как тур будет окончен во всех пунктах проведения муниципального этапа олимпиады. На окончательном тестировании проверяются только те решения, которые были приняты на проверку в ходе предварительного тестирования во время тура. Если участник сдал несколько решений, принятых на проверку, то на окончательном тестировании будет проверено последнее принятое на проверку решение по каждой задаче.

В случае задач с открытым входом, введенный тест проходит проверку только на корректность введенных данных и может получить только два результата тестирования:

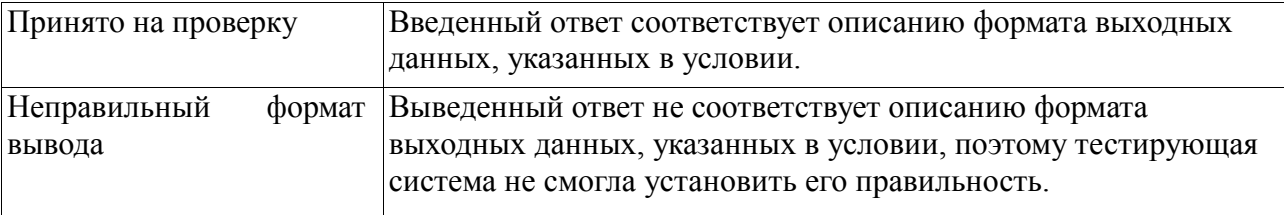

В ходе окончательного тестирования решение запускается на всех тестах. Каждый тест оценивается определенным количеством баллов, при этом тесты из условия оцениваются в 0 баллов. Баллы за каждую задачу определяются суммой баллов за те тесты, которые были успешно пройдены (решение получило результат ОК).

Итоговая оценка участника формируется по результатам оценивания его решений всех задач олимпиады и определяется как сумма баллов, полученных участником за решение кажлой залачи.

Решение должно выдавать одинаковые ответы на одинаковые тесты, вне зависимости от времени запуска и программного окружения. Региональная предметно-методическая комиссия вправе произвести неограниченное количество запусков программы участника и выбрать наихудший результат по каждому из тестов.

## **Порядок подведения итогов олимпиады**

Региональная предметно-методическая комиссия передает результаты проверки работ участников олимпиады жюри муниципального этапа олимпиады не позднее 12 декабря.

Результаты олимпиады подводятся отдельно в каждой параллели. Жюри муниципального этапа олимпиады составляет отдельные итоговые таблицы по каждой параллели (7, 8, 9, 10, 11). В таблице участники олимпиады упорядочиваются по убыванию набранных баллов, а при равных баллах — в алфавитном порядке.

Участники 7-8 классов, выступающие на муниципальном этапе в возрастной группе 9-11 классов, включаются в итоговую таблицу параллели 9 классов.

Победители и призеры муниципального этапа олимпиады по каждому классу определяются жюри этого этапа в соответствии с п. 31 Порядка проведения всероссийской олимпиады школьников. Жюри муниципального этапа олимпиады определяет наименьшее количество баллов в каждом классе, необходимое для победителей и призеров олимпиады в соответствии с квотой, установленной организатором муниципального этапа олимпиады. Все участники, которые набрали данное или большее количество баллов признаются победителями или призерами олимпиады. В случае равного количества баллов участников олимпиады, занесенных в итоговую таблицу, решение об увеличении квоты победителей̆и (или) призеров принимает организатор муниципального этапа олимпиады.

Окончательные итоги олимпиады подводятся жюри муниципального этапа олимпиады и утверждаются организатором муниципального этапа олимпиады.

# **Порядок ознакомления участников с результатами и подачи апелляций**

Участники олимпиады могут ознакомиться с результатами проверки на своей личной странице в тестирующей системе не позднее пяти дней после публикации результатов на личных страницах участников в тестирующей системе. Для ознакомления с результатами проверки необходимо знать свой логин и пароль.

Апелляции на результаты олимпиады принимаются в течение трех дней по электронной почте [olymp2015@informatics.ru](mailto:olymp2015@informatics.ru) после публикации результатов проверки работы в тестирующей системе. В тексте апелляции должно быть указано:

- 1. Фамилия, имя, отчество участника олимпиады, наименование образовательного учреждения, класс.
- 2. Индивидуальный номер участника.
- 3. Место участия в муниципальном этапе олимпиады.
- 4. Аргументированное заявление о несогласии с выставленными баллам

При рассмотрении апелляций учитываются только те решения и файлы, которые были отправлены в тестирующую систему (но не обязательно получили статус «Принято на проверку»). Решения, которые не были отправлены в тестирующую систему, черновые записи учащихся не рассматриваются во время апелляции.

О результатах рассмотрения апелляций участники олимпиады информируются по электронной почте. Окончательные итоги олимпиады подводятся жюри муниципального этапа олимпиады, утверждаются организатором муниципального этапа олимпиады и публикуются оргкомитетом муниципального этапа олимпиады.

# **Региональный этап всероссийской олимпиады школьников по информатике**

Региональный этап всероссийской олимпиады школьников по информатике будет проводиться на базе Московского физико-технического института (г. Долгопрудный) в конце января – начале февраля.

В соответствии с Положением о Всероссийской олимпиаде школьников в региональном этапе олимпиады принимают участие победители и призеры Московской областной олимпиады прошлого года, если они продолжают обучение в общеобразовательных учреждениях.

**На олимпиаду будут приглашены победители и призеры муниципального этапа олимпиады, набравшие необходимое число баллов в общей рейтинговой таблице среди всех участников 9-11 классов Московской области. Поэтому наиболее талантливым школьникам 7-8 классов необходимо дать возможность выбирать набор задач 9-11 классов, чтобы получить возможность попасть на следующие этапы олимпиады.** 

Данное количество баллов по каждому классу будет определено региональной предметно-методической комиссией на основе анализа всех результатов не позднее 25 декабря.

Обращаем внимание на то, что для участия в областной олимпиаде от школьника не требуется набрать какое-то минимально необходимое количество баллов на муниципальном туре.

# **Приложение 1. План действий организатора пункта проведения олимпиады по информатике**

Рекомендуется отмечать выполненные пункты.

- o От региональной предметно-методической комиссии или муниципального оргкомитета получены логины и пароли для участников и жюри
- o Подготовлены рабочие места участников олимпиады (есть все необходимое программное обеспечение)
- o Подготовлена рассадка участников олимпиады
- o Обеспечен доступ к сети интернет, настроена фильтрация ИЛИ дежурные проинструктированы о необходимости постоянного наблюдения за участниками, проверен доступ к сайтам<http://it-edu.mipt.ru/> и к тестирующей системе
- o Распечатаны логины и пароли на каждого участника
- o Получены распечатанные условия задач
- o В каждой аудитории есть дежурный, аудитория обеспечена условиям, логинами и паролями, протоколом
- o Участникам олимпиады рассказано о правилах олимпиады, и были розданы памятки для участников.
- $\circ$  Пробный тур начат. Отправлено письмо о начале пробного тура на  $\frac{\text{olym}2015@\text{informatics.ru}}{\text{onformatics.ru}}$
- o Участники олимпиады проверили компьютеры и доступ в тестирующую систему, устранены технические проблемы
- o Основной тур начат. Жюри проследило, что каждый участник нажал на «начать виртуальный турнир» и получил напечатанные условия задач. Отправлено письмо о начале основного тура на [olymp2015@informatics.ru](mailto:olymp2015@informatics.ru)
- o При уходе участника олимпиады время его ухода фиксируется в протоколе и заверяется подписью участника. Если это произошло раньше, чем за 4 часа от начала тура, то жюри должно проследить за тем, что участник обязательно нажал «закончить виртуальный турнир».
- o Тур окончен для всех участников. Отправлено письмо об окончании тура на  $\frac{\text{olymp2015}}{\text{olymp2015}}$  ( $\frac{\text{olymp2015}}{\text{olymp2015}}$ , Гинтатных ситуаций, был выслан архив с решениями некоторых участников.
- o Заполнен электронный протокол в формате Excel и отправлен по почте на

[olymp2015@informatics.ru](mailto:olymp2015@informatics.ru)